### **Announcements**

#### Project 2

- Out today
- You should all have a partner
- Sign up for panorama slots ASAP (by tomorrow)

### Mosaics

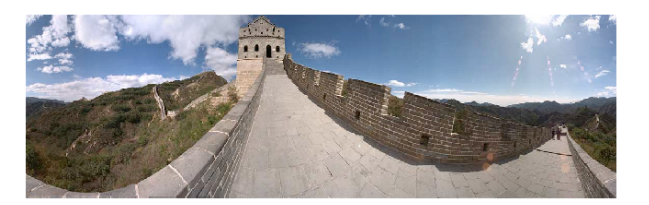

**StreetView** Photosynth App

#### Today's Readings

• Szeliski and Shum paper (sections 1 and 2, skim the rest)

– http://www.cs.washington.edu/education/courses/455/08wi/readings/szeliskiShum97.pdf

### Image Mosaics

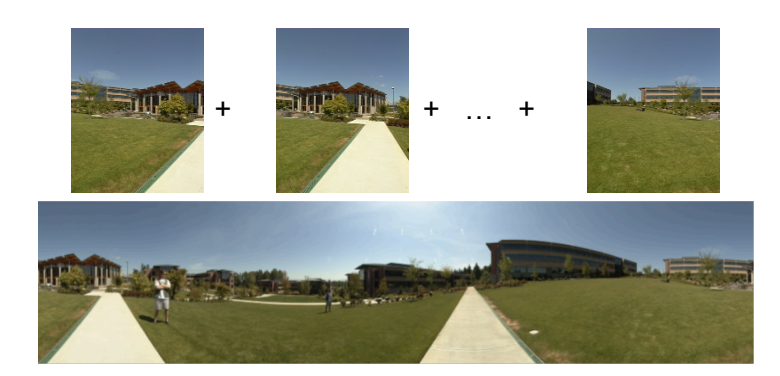

#### Goal

• Stitch together several images into a seamless composite

# How to do it?

#### Basic Procedure

- Take a sequence of images from the same position – Rotate the camera about its optical center
- Compute transformation between second image and first
- Shift the second image to overlap with the first
- Blend the two together to create a mosaic
- If there are more images, repeat

# Aligning images

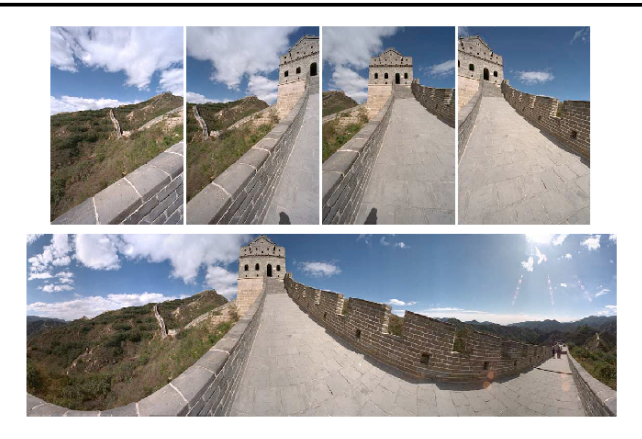

### How to account for warping?

- Translations are not enough to align the images
- Photoshop demo

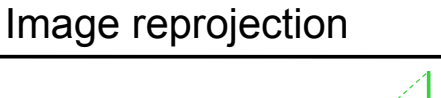

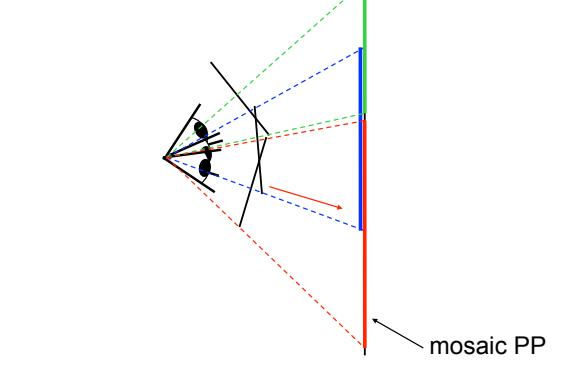

### The mosaic has a natural interpretation in 3D

- The images are reprojected onto a common plane
- The mosaic is formed on this plane

# Image reprojection

#### Basic question

• How to relate two images from the same camera center? – how to map a pixel from PP1 to PP2

#### Answer

- Cast a ray through each pixel in PP1
- Draw the pixel where that ray intersects PP2

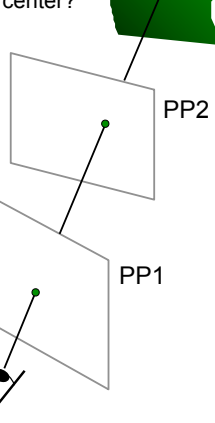

### Don't need to know what's in the scene!

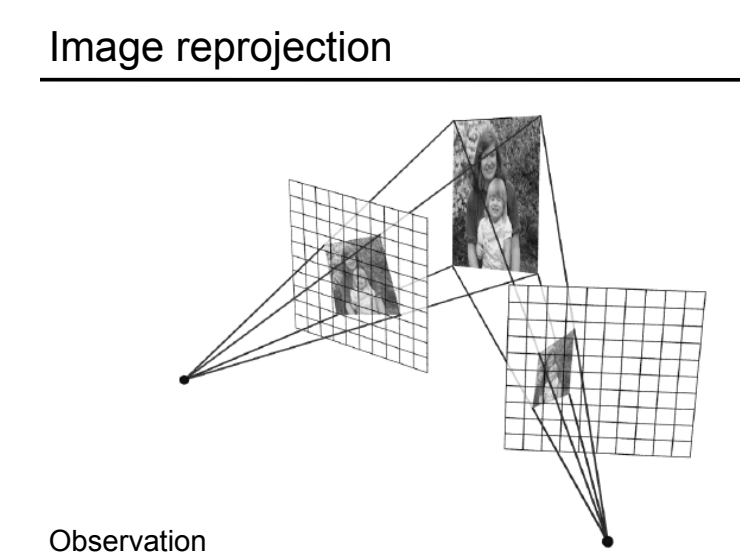

• Rather than thinking of this as a 3D reprojection, think of it as a 2D image warp from one image to another

# Homographies

Perspective projection of a plane

- Lots of names for this:
	- **homography**, texture-map, colineation, planar projective map
- Modeled as a 2D warp using homogeneous coordinates

$$
\begin{bmatrix} wx' \\ wy' \\ w \end{bmatrix} = \begin{bmatrix} * & * & * \\ * & * & * \\ * & * & * \end{bmatrix} \begin{bmatrix} x \\ y \\ I \end{bmatrix}
$$

$$
\mathbf{p'} \qquad \mathbf{H} \qquad \mathbf{p}
$$

To apply a homography **H**

- Compute  $p' = Hp$  (regular matrix multiply)
- Convert **p'** from homogeneous to image coordinates
	- divide by w (third) coordinate

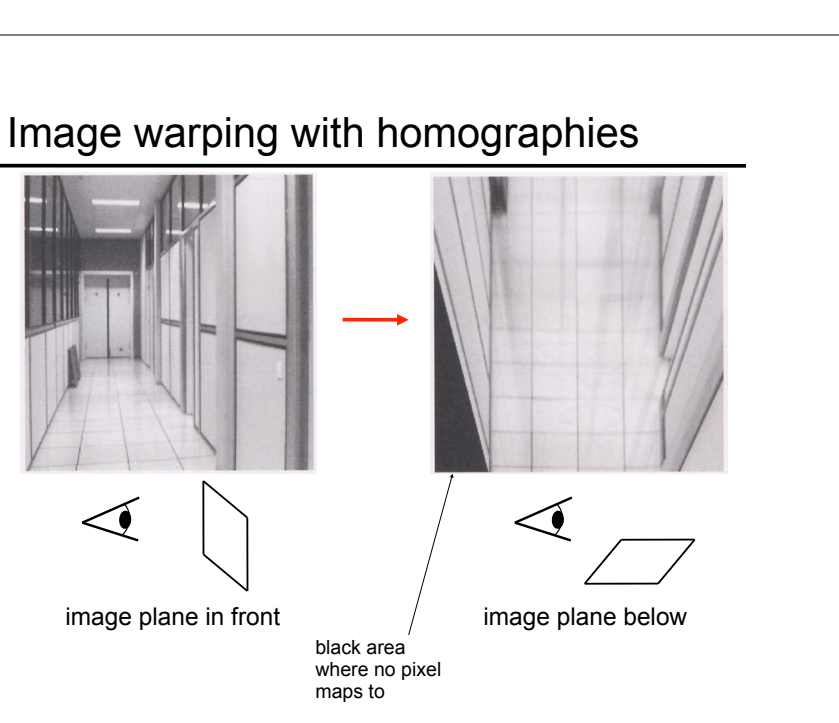

# Panoramas

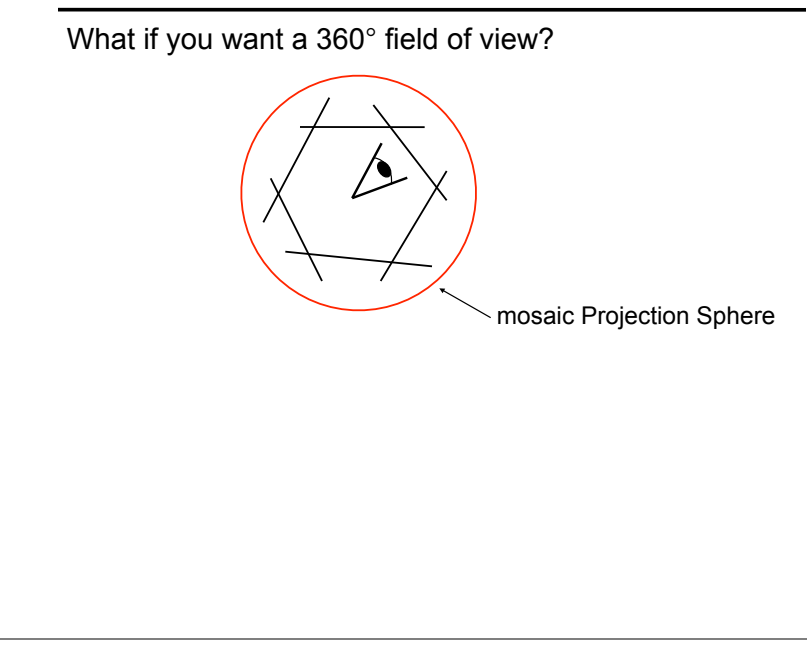

# Panoramas

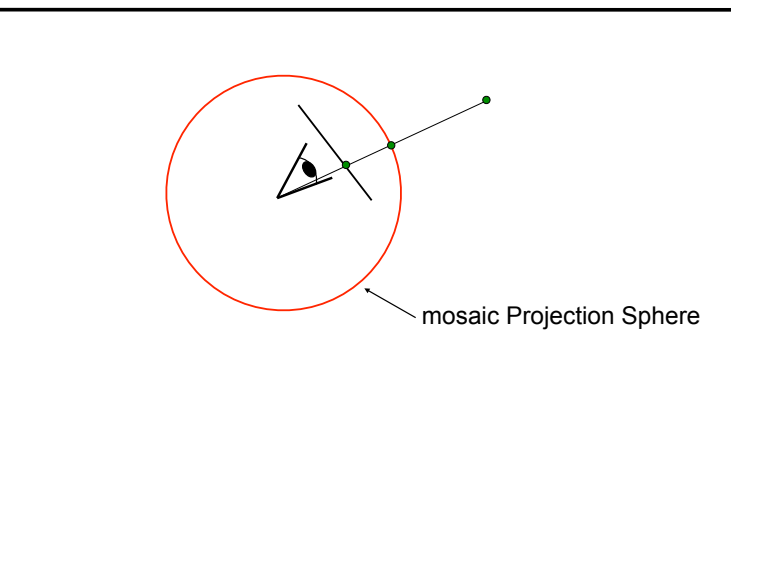

# Spherical projection systems

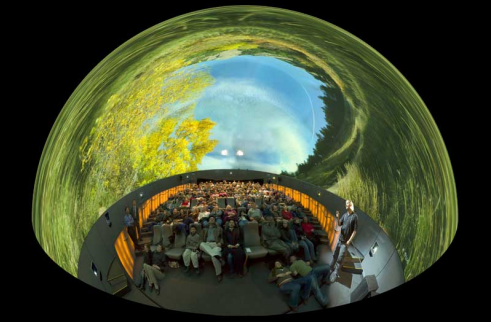

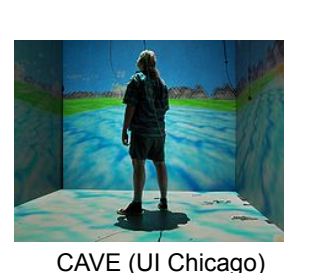

# Spherical projection

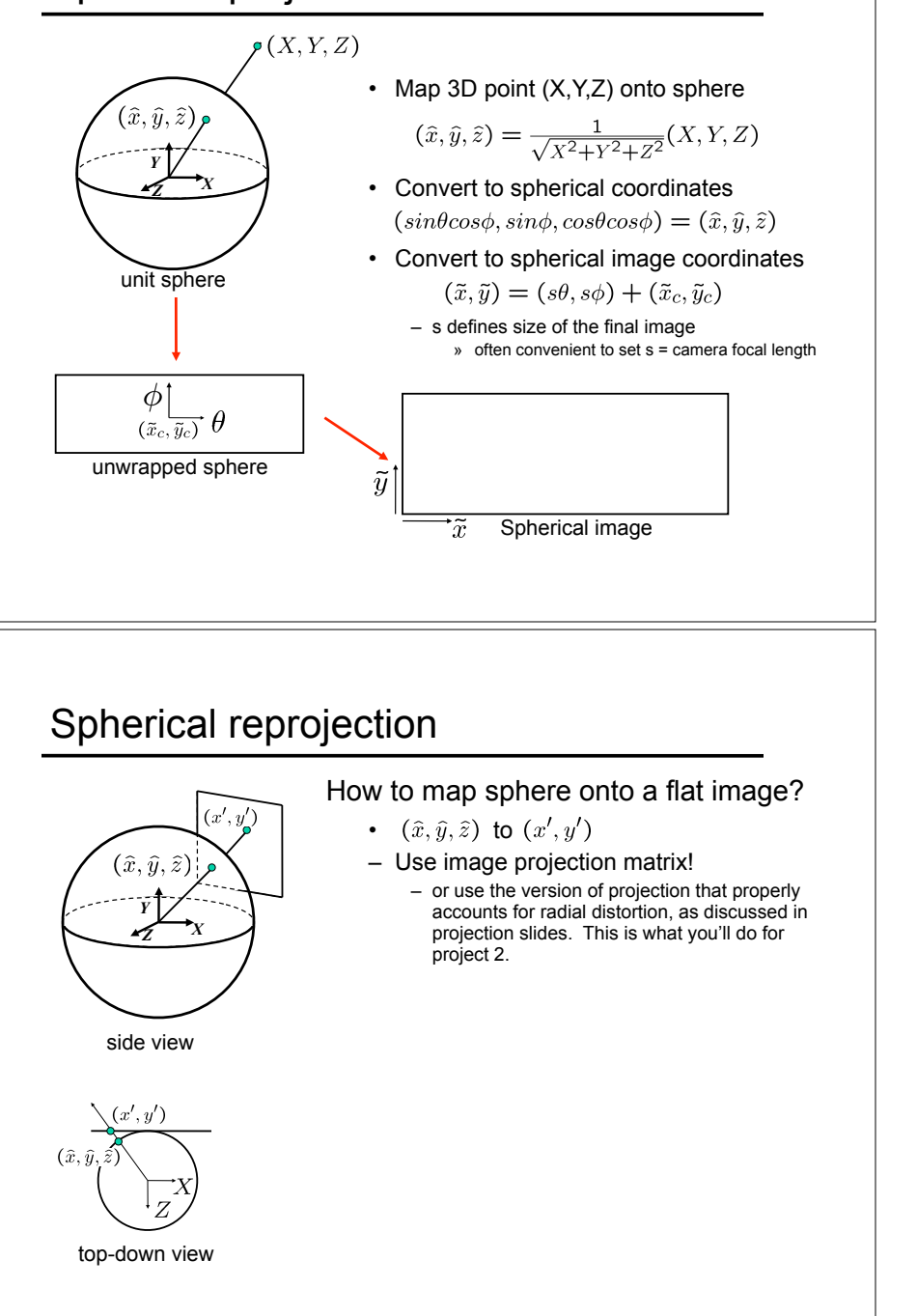

**Omnimax** 

Spherical reprojection

How to map sphere onto a flat image? •  $(\hat{x}, \hat{y}, \hat{z})$  to  $(x', y')$  $(\widehat{x},\widehat{y},\widehat{z})$ *Y Z X* side view

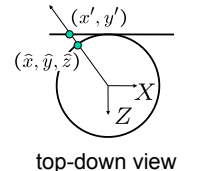

# Spherical reprojection

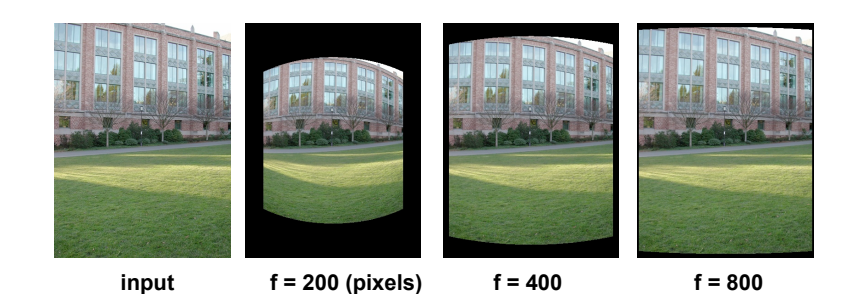

Map image to spherical coordinates

• need to know the focal length

# Aligning spherical images

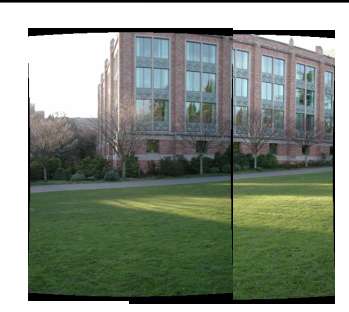

Suppose we rotate the camera by  $\theta$  about the vertical axis

- How does this change the spherical image?
	- Translation by  $\theta$
- This means that we can align spherical images by translation

# Aligning spherical images

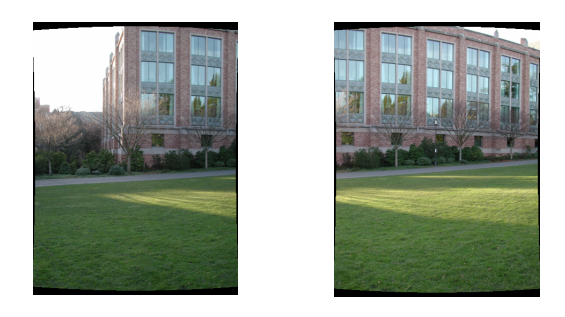

Suppose we rotate the camera by  $\theta$  about the vertical axis • How does this change the spherical image?

# Spherical image stitching

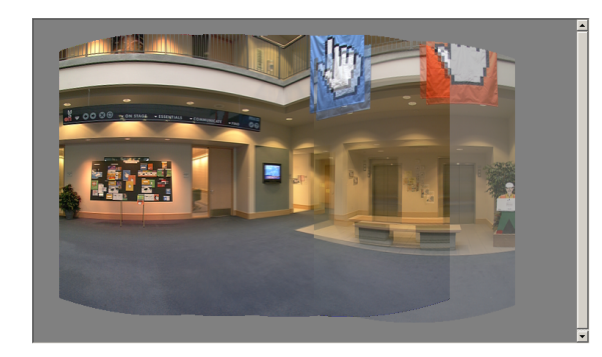

What if you don't know the camera rotation?

- Solve for the camera rotations
	- Note that a pan (rotation) of the camera is a **translation** of the sphere!
	- Use feature matching to solve for translations of spherical-warped images

# Computing image translations

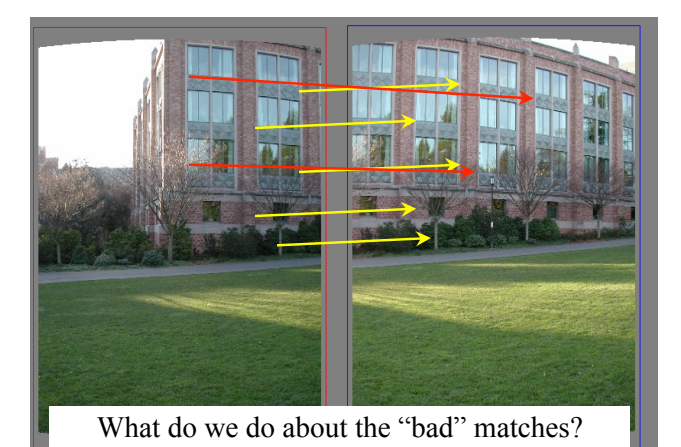

# RAndom SAmple Consensus

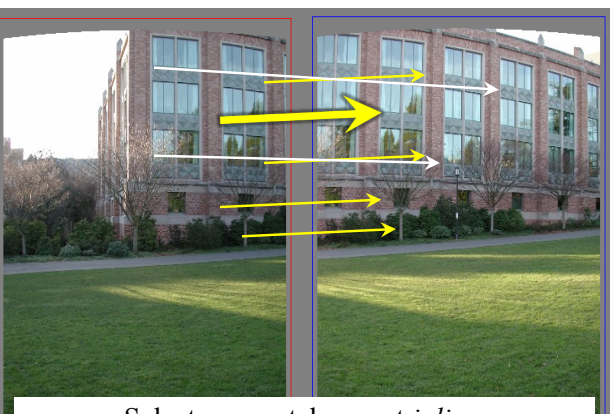

Select *one* match, count *inliers* (4 inliers)

# RAndom SAmple Consensus

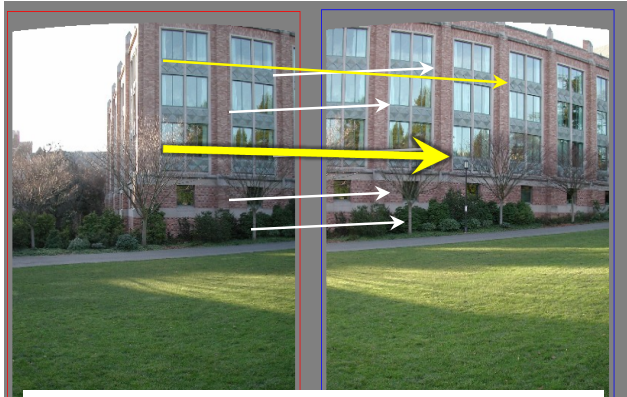

Select *one* match, count *inliers* (in this case, only one)

# Least squares fit

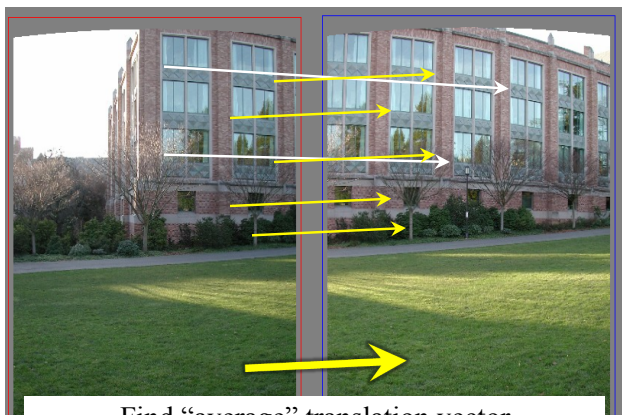

Find "average" translation vector for largest set of inliers

# RANSAC

Same basic approach works for any transformation

- Translation, rotation, homographies, etc.
- Very useful tool

#### General version

- Randomly choose a set of K correspondences – Typically K is the minimum size that lets you fit a model
- Fit a model (e.g., homography) to those correspondences
- Count the number of inliers that "approximately" fit the model
	- Need a threshold on the error
- Repeat as many times as you can
- Choose the model that has the largest set of inliers
- Refine the model by doing a least squares fit using ALL of the inliers

# Problem: Drift

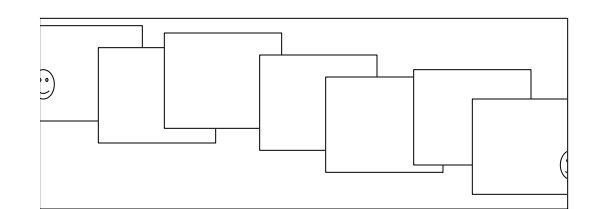

### Error accumulation

• small errors accumulate over time

# Assembling the panorama

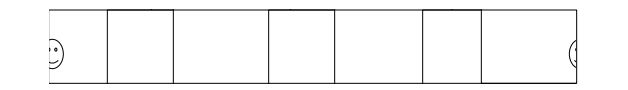

Stitch pairs together, blend, then crop

# Problem: Drift

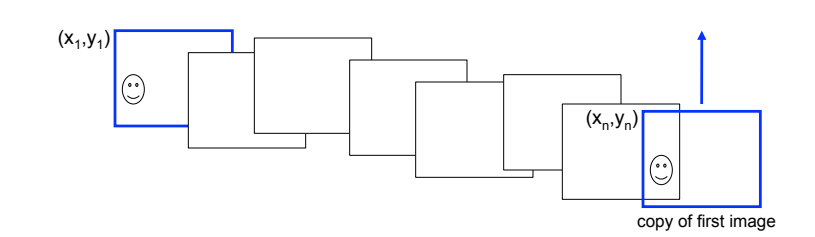

#### **Solution**

- add another copy of first image at the end
- this gives a constraint:  $y_n = y_1$
- there are a bunch of ways to solve this problem
	- add displacement of  $(y_1 y_n)/(n 1)$  to each image after the first
	- compute a global warp:  $y' = y + ax$
	- run a big optimization problem, incorporating this constraint
		- » best solution, but more complicated
		- » known as "bundle adjustment"

# Full-view Panorama

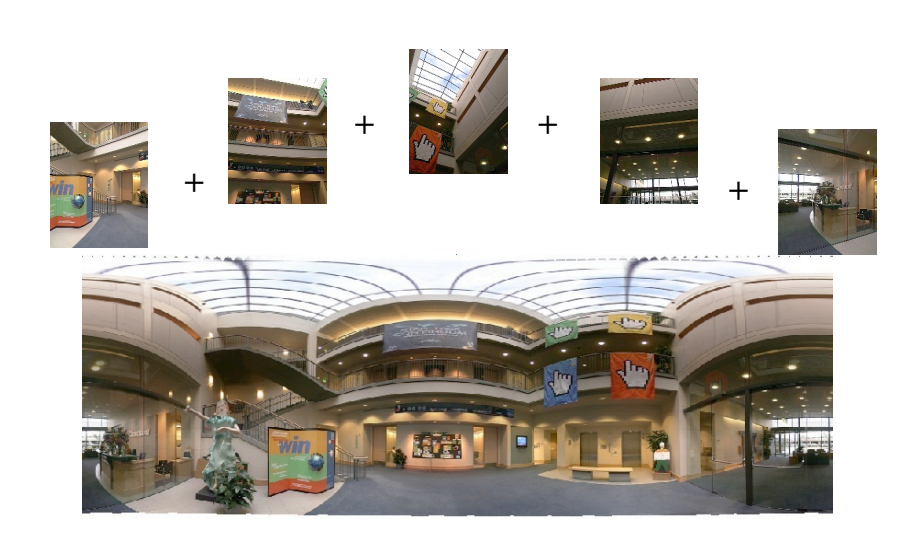

### Project 2

- 1. Take pictures on a tripod (or handheld)
- 2. Warp to spherical coordinates
- 3. Extract features
- 4. Align neighboring pairs using RANSAC
- 5. Write out list of neighboring translations
- 6. Correct for drift
- 7. Read in warped images and blend them
- 8. Crop the result and import into a viewer

### Roughly based on **Autostitch**

- By Matthew Brown and David Lowe
- http://www.cs.ubc.ca/~mbrown/autostitch/autostitch.html

# Different projections are possible

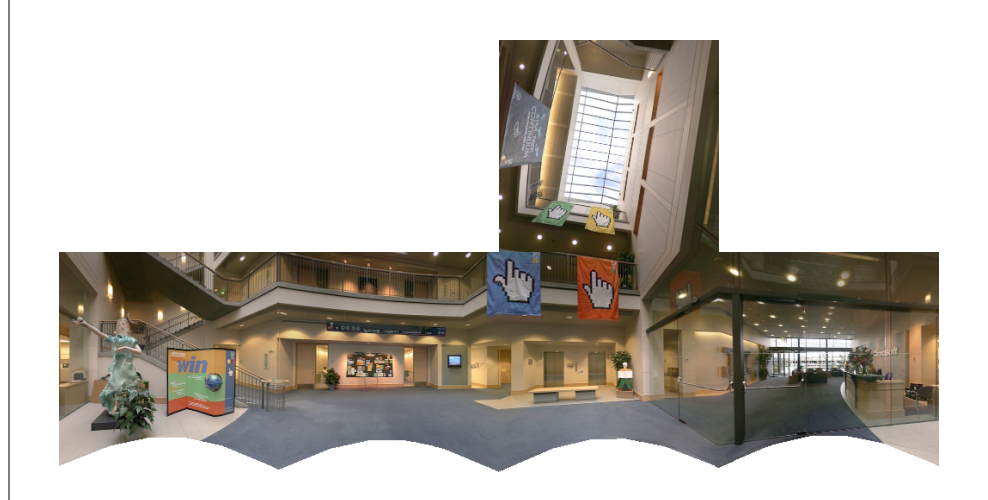

# Image Blending

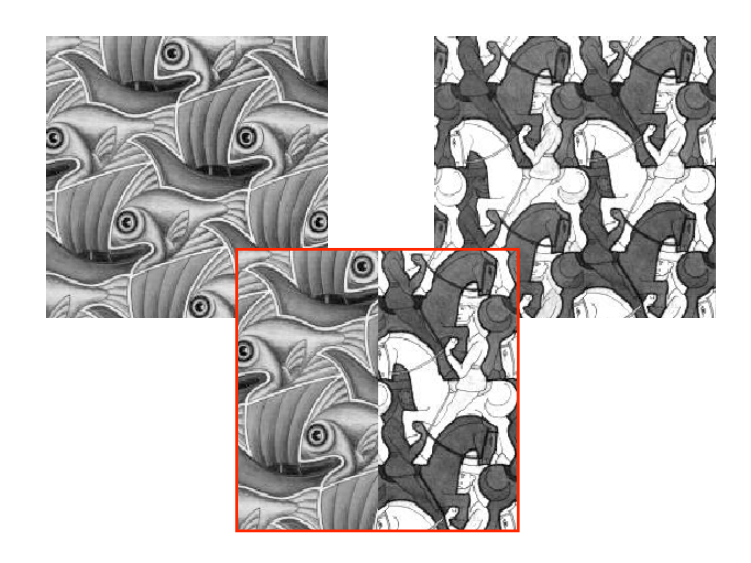

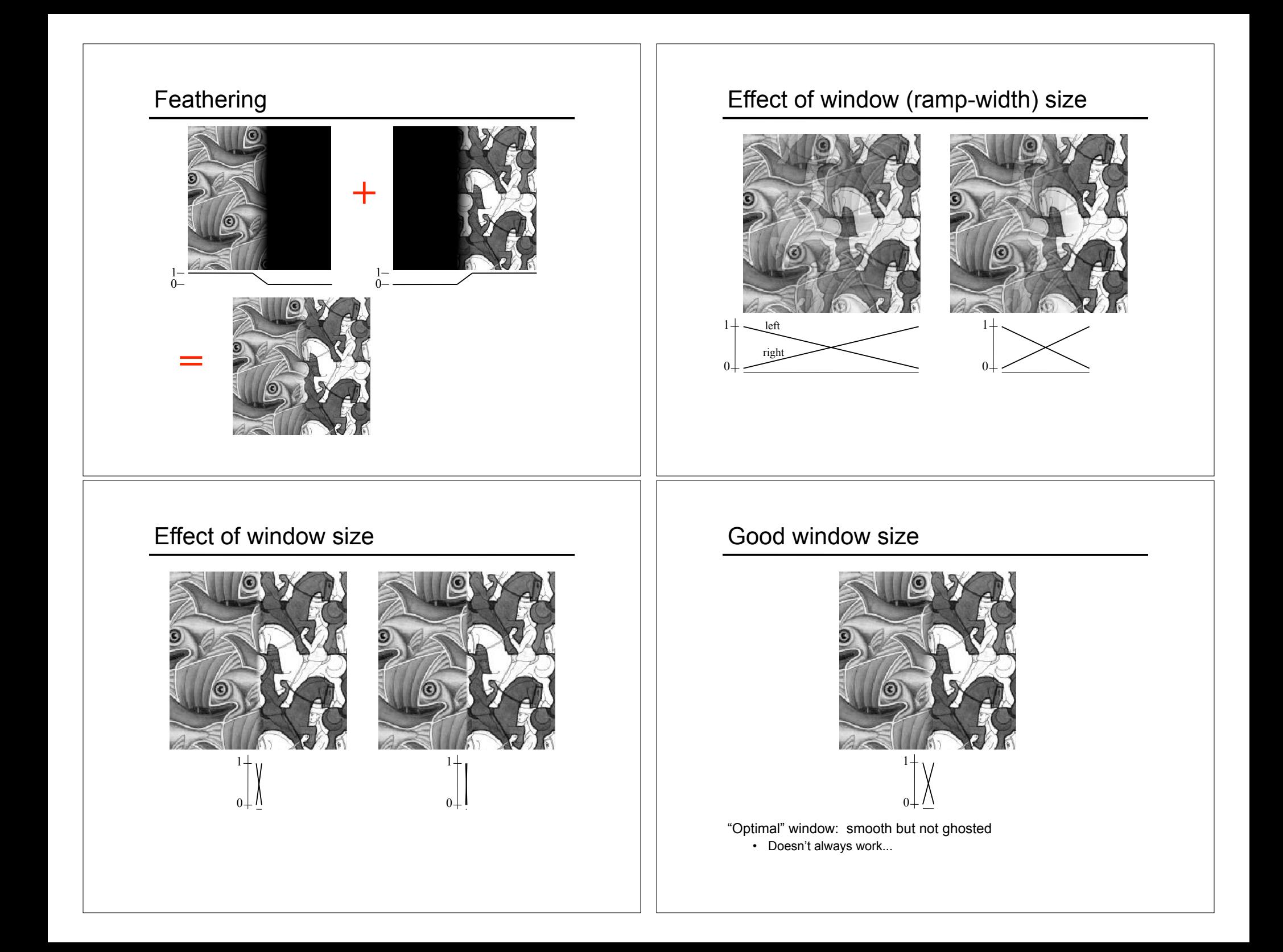

# Pyramid blending

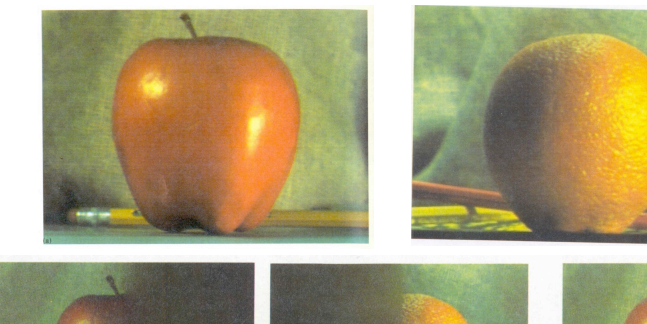

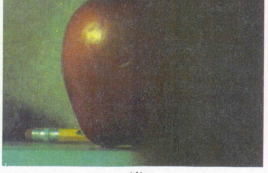

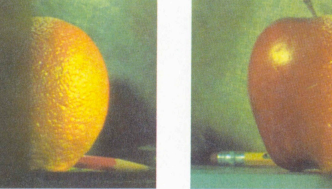

Create a Laplacian pyramid, blend each level

• Burt, P. J. and Adelson, E. H., A multiresolution spline with applications to image mosaics, ACM Transactions on Graphics, 42(4), October 1983, 217-236.

# Poisson Image Editing

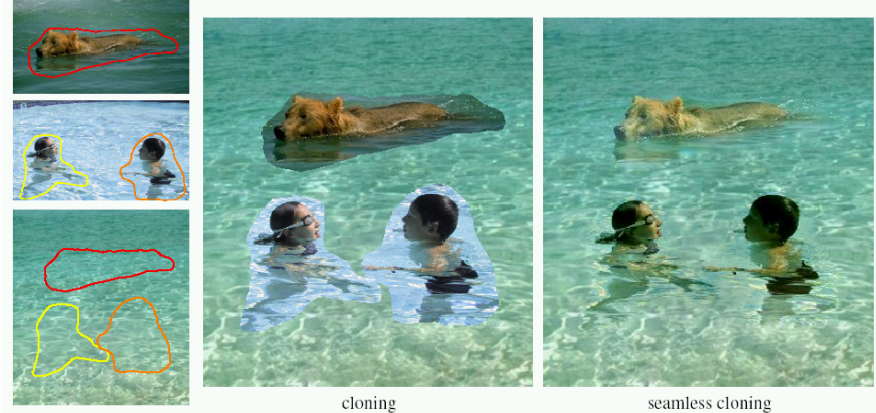

sources/destinations

#### seamless cloning

### For more info: Perez et al, SIGGRAPH 2003

• http://research.microsoft.com/vision/cambridge/papers/perez\_siggraph03.pdf

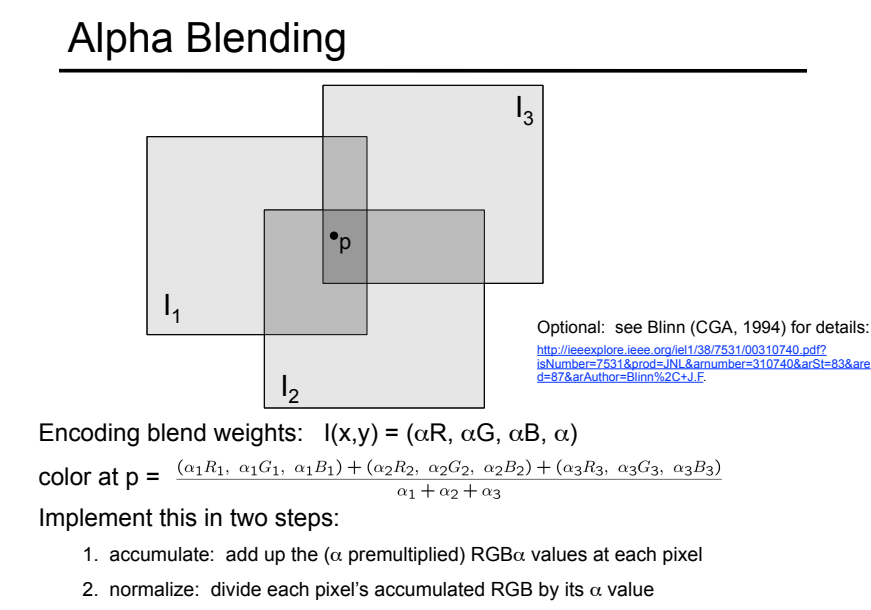

Q: what if  $\alpha = 0$ ?

# Image warping

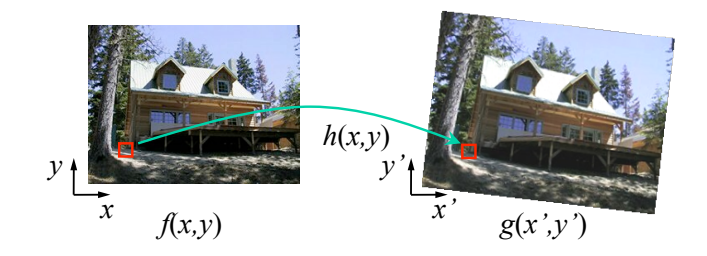

Given a coordinate transform *(x',y')* = *h*(*x,y*) and a source image *f*(*x,y*), how do we compute a transformed image  $g(x', y') = f(h(x, y))$ ?

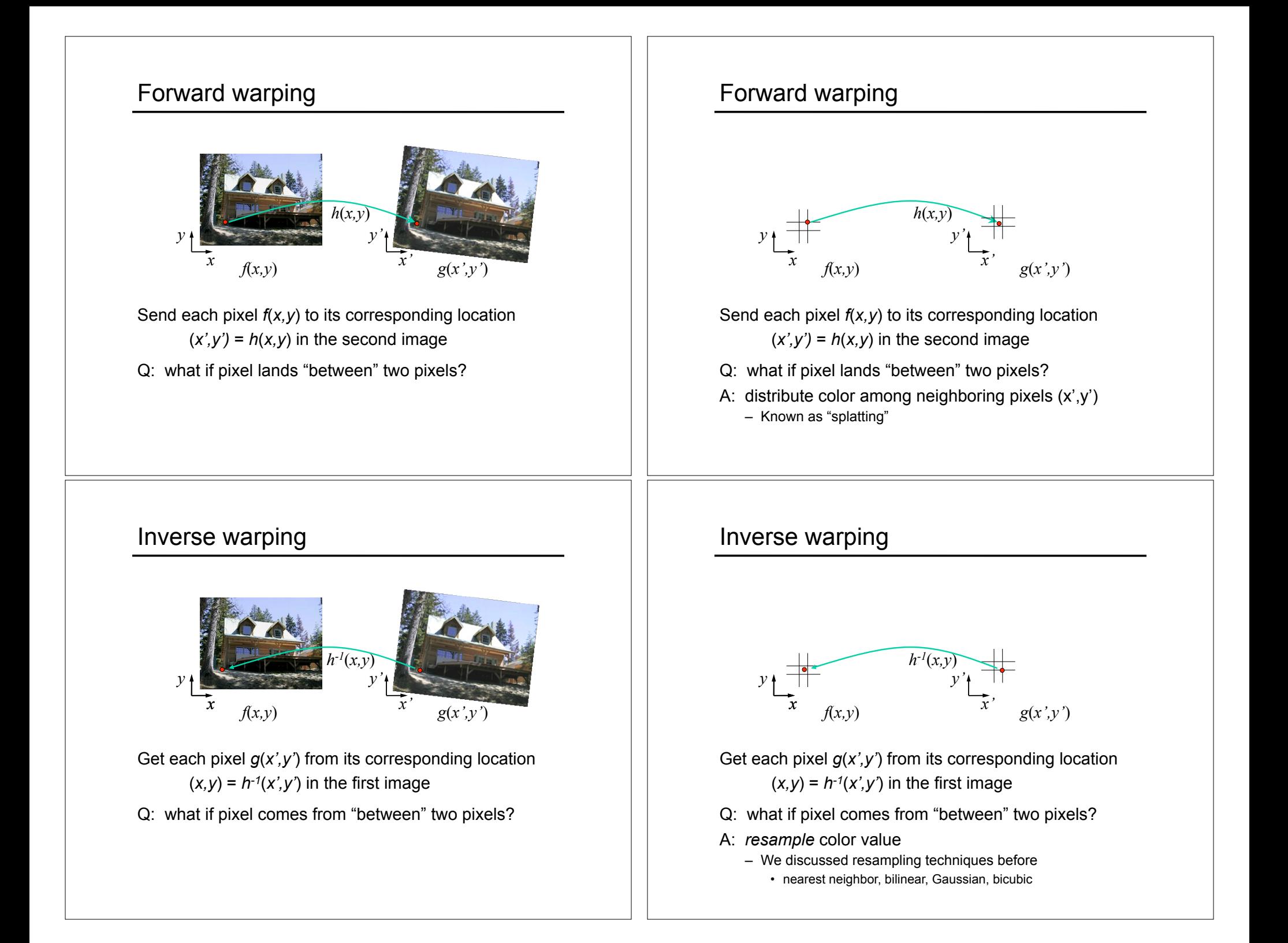

# Forward vs. inverse warping

### Q: which is better?

- A: usually inverse—eliminates holes
	- however, it requires an invertible warp function—not always possible...

# Other types of mosaics

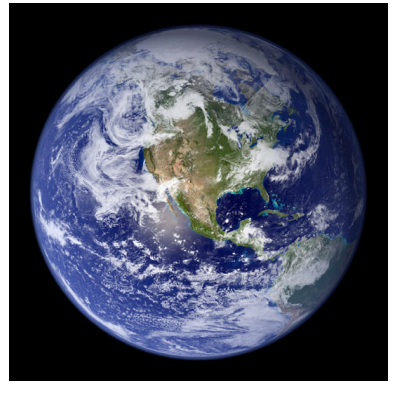

Can mosaic onto *any* surface if you know the geometry

• See NASA's Visible Earth project for some stunning earth mosaics

– http://earthobservatory.nasa.gov/Newsroom/BlueMarble/

– Click for images…